Mestrado Acadêmico em Bioestatística

# <span id="page-0-0"></span>Tabelas de Contingência 2x2 O método de Mantel-Haenszel

19 de Setembro de 2016

RICARDO PUZIOL DE OLIVEIRA

[rpuziol.oliveira@gmail.com](mailto:rpuziol.oliveira@gmail.com) Professora: Drª. Isolde Previdelli

DEPARTAMENTO DE ESTATÍSTICA UNIVERSIDADE ESTADUAL DE MARINGÁ – UEM

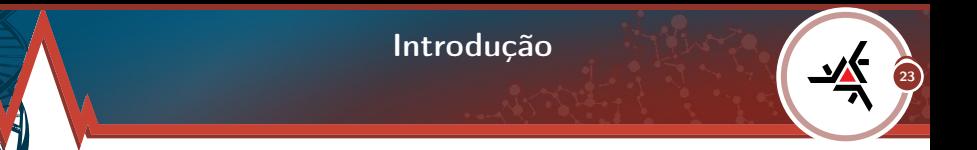

O método de Mantel-Haenszel foi desenvolvido por N. Mantel e W. Haenszel no ano de 1959. Tal método é uma técnica que gera uma estimativa de uma associação entre uma doença e um fator de risco após o ajuste ou tendo em conta a confusão. Além disso, o método é usado com uma variável de saída dicotômica e um fator de risco dicotômico.

Então, os dados a serem analisados consistem de várias tabelas de contingência 2x2, em vez de apenas uma. Se for apropriado, o método fornecerá um meio de calcularmos uma estimativa por ponto ou um intervalo de confiança para o odds ratio da população global. E, além disso, ele nos permitirá testar a hipótese nula da não-associação entre a exposição e a doença.

### O Método de Mantel-Haenszel

2 23

#### Seja a i-ésima tabela de contingência 2x2 a seguinte tabela:

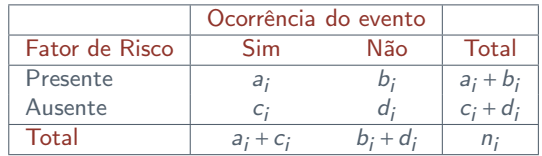

TABELA: 1 - i-ésima tabela 2x2 de contingência de dados genéricos de uma situação envolvendo a comparação de dois grupos e que a resposta de interesse é dicotâmica: a ocorrência ou não de um evento. [8]

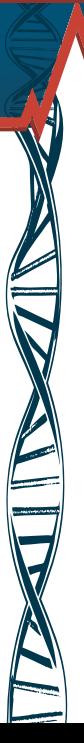

# O Método de Mantel-Haenszel

3 23

Dois pressupostos devem ser considerados quando se utiliza o método de Mantel-Haenszel:

- A As observações são independentes uma da outra.
- $\Lambda$  Todas as observações devem são identicamente distribuídas.

Assumidos esses pressupostos, o método de Mantel-Haenszel se divide em duas etapas: odds ratio combinados e o teste de associação.

# O Método de Mantel-Haenszel Odds Ratio Combinado

4 23

Entre as numerosas medidas de associação disponível para tabelas de contingência (razão da taxa, risco relativo, razão de prevalência, etc.), o método de Mantel-Haenszel emprega a medida odds ratio combinado.

A primeira etapa do método de Mantel-Haenszel é calcular o estimador de odds ratio combinado que é dado por:

$$
\widehat{OR}_{MH} = \frac{\sum_{i=1}^{k} \frac{a_i d_i}{n_i}}{\sum_{i=1}^{k} \frac{b_i c_i}{n_i}}
$$

A partir disso, podemos definir um intervalo de 100(1−*α*)% confiança, em torno de  $\widehat{OR}$ , para o método de Mantel-Haenszel.

# O Método de Mantel-Haenszel Odds Ratio Combinado

5 23

Para estimar o intervalo de confiança, precisamos de um estimador da variância em torno de  $\widehat{OR}$ . Por Robins, Breslow e Greenland [4], temos que tal estimador é dado por:

$$
\widehat{Var}(\widehat{OR}_{MH}) = \frac{\sum_{i=1}^{k} F}{2\sum_{i=1}^{k} R^2} + \frac{\sum_{i=1}^{k} G}{2\sum_{i=1}^{k} R\sum_{i=1}^{k} S} + \frac{\sum_{i=1}^{k} H}{2\sum_{i=1}^{k} S^2}
$$

onde,

$$
F = a_i d_i \left( \frac{a_i + d_i}{n_i^2} \right)
$$

$$
H = \frac{b_i c_i (b_i + c_i)}{n_i^2}
$$

O Método de Mantel-Haenszel Odds Ratio Combinado

6 23

$$
G = \frac{[a_i d_i (b_i + c_i)] + [b_i c_i (a_i + d_i)]}{n_i^2}
$$

$$
R = \frac{a_i d_i}{n_i}, S = \frac{b_i c_i}{n_i}
$$

Para construir os intervalos, precisamos do ajuste:

$$
\widehat{Var}(ln(\widehat{OR}_{MH})) = \frac{\widehat{Var}(\widehat{OR}_{MH})}{(\widehat{OR}_{MH})^2}
$$

Assim, o intervalo de 100(1 – 0.05)% confiança, em torno de  $\widehat{OR}$ , é igual a  $\exp(ln(\widehat{O}R_{MH}) \pm 1.96\sqrt{\widehat{Var}[ln(\widehat{O}R_{MH})]})$ 

# O Método de Mantel-Haenszel Teste de Associação

23

A segunda etapa do método de Mantel-Haenszel de combinar a informação de duas ou mais tabelas de contingências 2x2 é testar se o odds ratio é combinado é igual a 1. O odds ratio combinado ser igual a 1 significa que não há associação entre a doença e o fator de risco. Sendo a Tabela 1 a i-ésima tabela de contingência 2x2, seguimos os seguintes passos para verificar a associação do método de Mantel-Haenszel:

Definimos a hipótese nula como:

$$
H_0: \widehat{OR} = 1
$$

Para cada combinação da *Tabela 2*, calculamos o estimador da esperança  $\bar{E}_i$ , da célula superior esquerda da seguinte forma:

$$
\widehat{E}_i = \frac{(a_i + b_i)(a_i + c_i)}{n_i}
$$

O Método de Mantel-Haenszel Teste de Associação

8

23

 $\Lambda$  E o estimador da variância como:

$$
\widehat{Var_i} = \frac{(a_i + b_i)(c_i + d_i)(a_i + c_i)(b_i + d_i)}{n_i^2(n_i - 1)}
$$

Dessa forma, a estatística de Mantel-Haenszel, χ $^2_{MH}$ , é dada por:

$$
\chi^2_{MH} = \frac{(\sum_{i=1}^k a_i - \sum_{i=1}^k \widehat{E}_i)^2}{\sum_{i=1}^k \widehat{Var}_i}
$$

Rejeitamos a hipótese nula se o valor de  $\chi^2_{MH}$  for igual ou maior do que o valor crítico da estatística do teste, que é o valor do qui-quadrado tabelado para 1 grau de liberdade e o nível de significância escolhido.

O Método de Mantel-Haenszel Teste de Associação

9

23

Se os números nas células da Tabela 1 forem muito pequenos, então a estatística de Mantel-Haenszel sofre uma correção de continuidade. Assim, a estatística será:

$$
\chi^2_{MH} = \frac{(|\sum_{i=1}^k a_i - \sum_{i=1}^k \widehat{E}_i| - 0.5)^2}{\sum_{i=1}^k \widehat{Var}_i}
$$

que, sob  $H_0$ , tem uma distribuição qui-quadrado com 1 grau de liberdade.

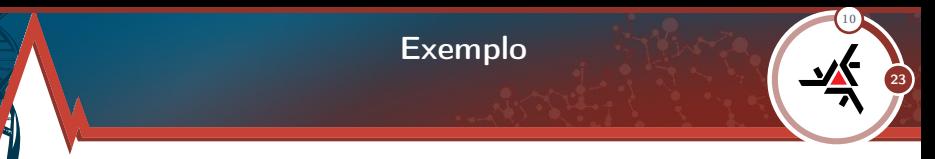

Os dados a seguir vêm de um estudo que investiga a relação entre o consumo de café cafeinado e o infarto do miocárdio não-fatal entre homens até 55 anos. O estudo fornece a informação de exposição para duas amostras de homens: um grupo de 1559 fumantes e um grupo de 937 não-fumantes [6].

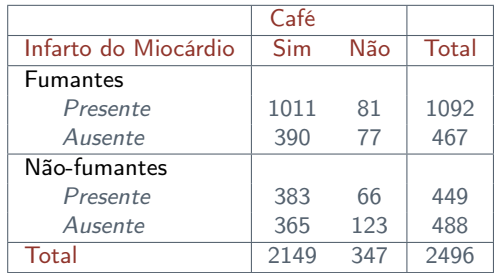

TABELA: 2 - Homens fumantes e não-fumantes classificados pelo fator de risco (Infarto do miocárdio) e a variável de ocorrência (Café).

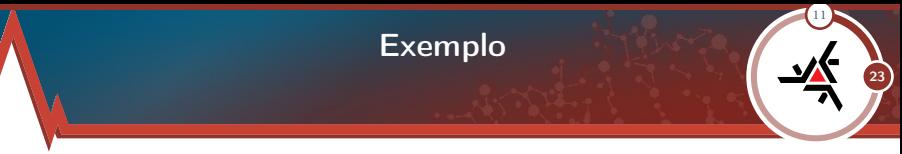

Solução: Inicialmente, estratificamos os dados da Tabela 2 em dois estratos como a i-ésima tabela de contingência dada pela Tabela 1, isto é:

|                      | Café |     |       |
|----------------------|------|-----|-------|
| Infarto do Miocárdio | Sim  | Não | Total |
| Presente             | 1011 | 81  | 1092  |
| Ausente              | 390  | 77  | 467   |
| Total                | 1401 | 158 | 1559  |

TABELA: 3 - Fumantes

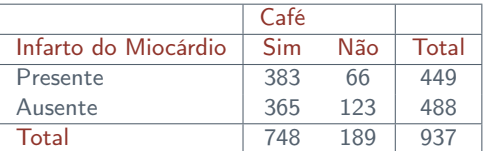

TABELA: 4 - Não-fumantes

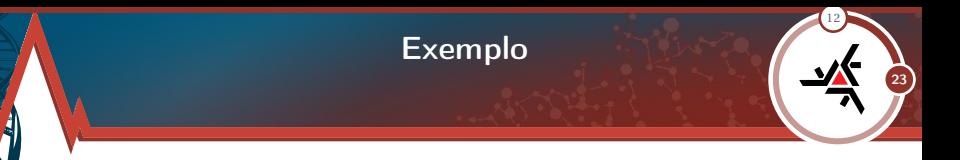

Agora que os dados estão divididos em tabelas 2x2, prosseguimos com o método de Mantel-Haenszel. Temos que:

$$
a_3d_3/n_3 + a_4d_4/n_4 = 49.94 + 50.27 = 100.21
$$

 $b_3c_3/n_3 + b_4c_4/n_4 = 20.26 + 25.71 = 45.97$ 

Logo, o estimador do odds ratio combinado  $\widehat{OR}_{MH}$  é dado por:

 $\widehat{OR}_{MH} = 2.18$ 

Como as diferenças de status de fumo foram levadas em consideração, os homens de até 55 anos que bebem café cafeinado têm chance de sofrer infarto do miocárdio não-fatal que é 2.18 vezes a chance dos homens que não o bebem. Além de calcularmos uma estimativa por ponto para o odds ratio combinado, podemos construir um intervalo de confiança que represente um conjunto de valores razoáveis para essa quantidade.

13 23 Exemplo

Note que,

 $\widehat{Var}(\widehat{OR}_{MH}) = 0.120$ 

Assim, o intervalo de 95% confiança, em torno de  $\widehat{OR}$ , é igual a exp(ln( $\widehat{OR}_{MH}$ ) ±  $1.96\sqrt{\widehat{Var}[ln(\widehat{O}R_{MH})]}) = (1.73, 2.78)$ 

Logo, estamos 95% confiantes de que os homens que bebem café cafeinado têm chance de sofrer infarto do miocárdio não-fatal entre 1.73 a 2.78 vezes a chance para os homens que não o bebem.

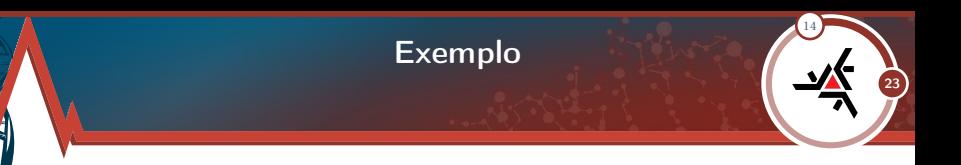

Para finalizar, vamos testar a hipótese:

 $H_0$ :  $\widehat{OR} = 1$ 

Temos que, a estatística de Mantel-Haenszel é dada por:

$$
\chi^2_{MH} = \frac{[(1011 + 383) - (981.3 + 358.4)]^2}{29.81 + 37.69} = 43.58
$$

Obs: Como os números das células das Tabelas 3 e 4 tinham um valor alto, não foi necessário calcular o  $\chi^2_{MH}$  com correção de continuidade.

#### Exemplo Conclusão

15

23

Consultando a tabela do qui-quadrado para 1 grau de liberdade, observamos que o correspondente p-valor é menor que 0.001. De acordo com esse valor, rejeitamos a hipótese nula de não-associação entre a exposição e concluímos que o odds ratio combinado não é igual a 1. Isto é, depois de ajustar as diferenças no status de fumo, verificamos que os homens adultos até 55 anos que bebem café cafeinado enfrentam um risco significantemente maior de sofrerem infarto do miocárdio nãofatal do que os de mesma idade que não o bebem.

Esses dados representam os resultados de um único estudo que examina os efeitos do consumo de café na saúde humana.

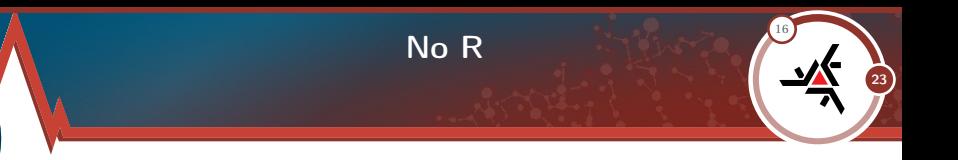

Considerando o exemplo anterior, para realizar o método de Mantel-Haneszel no R, seguiremos os seguintes passos:

#Definir os dados:

> matrizMH < − array(c(1011, 390, 81, 77, 383, 365, 66, 123), dim = c(2, 2, 2), dimnames = list(Infarto do Miocardio = c("Presente","Ausente"),  $Cafe = c("Sim", "Nao"), Homens = c("Fumantes", "Nao-Fumantes"))$ 

# Com os dados definidos, vamos ao teste.

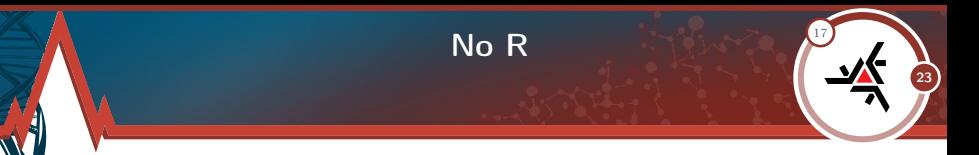

#### # Execute o teste

 $>$  mantelhaen.test(matrizMH, correct = FALSE)

Mantel-Haenszel chi-squared test without continuity correction

data: matrizMH Mantel-Haenszel X-squared =  $43.578$ , df = 1, p-value =  $4.074e-11$ alternative hypothesis: true common odds ratio is not equal to 1 95 percent confidence interval: 1.721225 2.760499 sample estimates: common odds ratio 2.179779

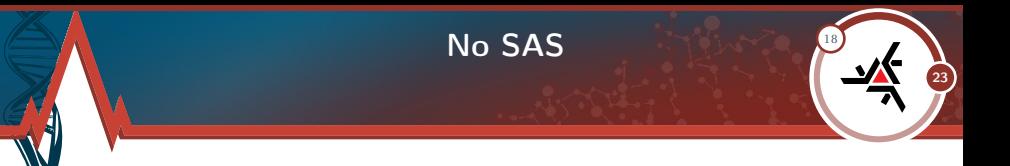

Considerando o exemplo anterior, para realizar o método de Mantel-Haneszel no SAS, seguiremos os seguintes passos:

/\* Definir os dados: \*/

;

data homens; input Homens \$ Infarto \$ Cafe \$ Count @@; datalines; Fumante Presente Sim 1011 Fumante Presente Nao 81 Fumante Ausente Sim 390 Fumante Ausente Nao 77 Nao\_Fumante Presente Sim 383 Nao\_Fumante Presente Nao 66 Nao\_Fumante Ausente Sim 365 Nao\_Fumante Ausente Nao 123

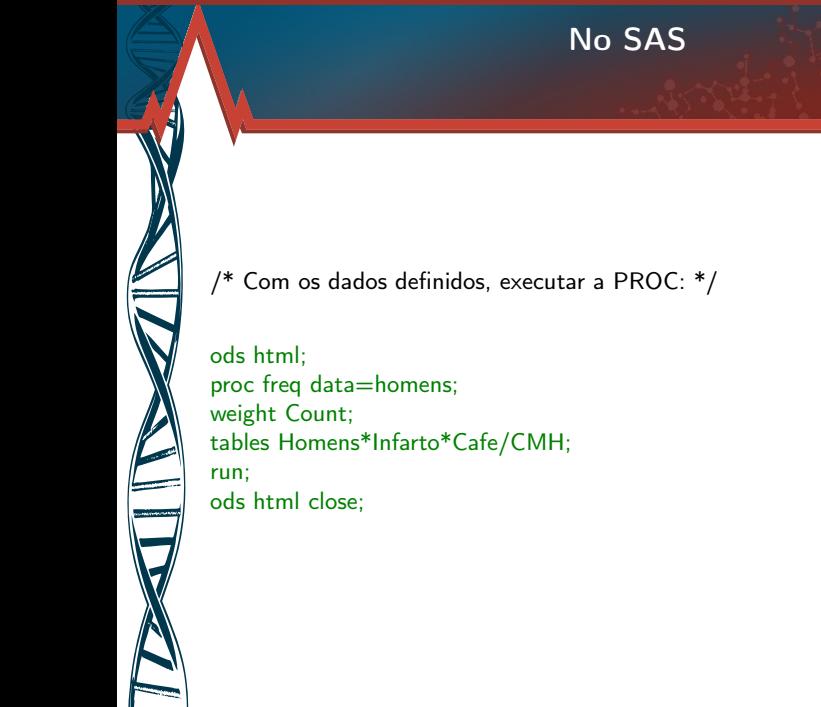

19

23

#### No SAS

20

.<br>23

The SAS System

The FREQ Procedure

Summary Statistics for Infarto by Cafe Controlling for Homens

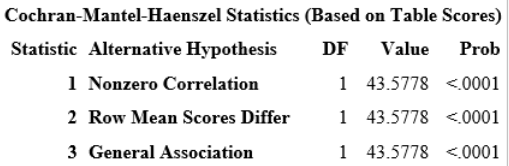

### No SAS

21

23

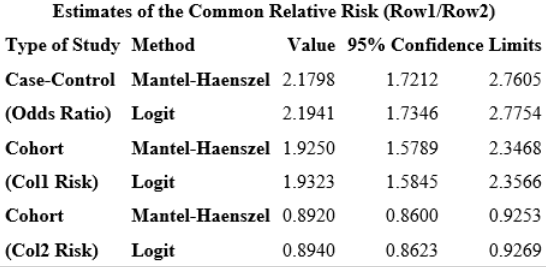

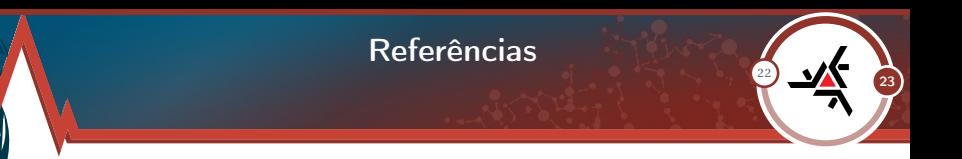

- 1. PAGANO, M.. Princípios de Bioestatística. 2ª Edição.
- 2. DANIEL, W.. Biostatistics: A Foundation for Analysis in the Health Sciences. 9<sup>th</sup> Edition.
- 3. PRESNELL, B.. An Introduction to Categorical Data Analysis Using R.
- 4. ROBINS, J., BRESLOW, N. & GREENLAND, S. (1986). Estimators of the Mantel-Haenszel variance consistent in both sparse data and large-strata limiting models, Biometrics 42, 311 – 324.
- 5. SAS, Base SAS(R) 9.2 Procedures Guide: Statistical Procedures, Third Edition. Disponível em: < http://support.sas.com/documentation/cdl/en/proc stat/63104/HTML/default/viewer.htm#procstat freq sect031.htm >. Acesso em: 20 de junho de 2015.

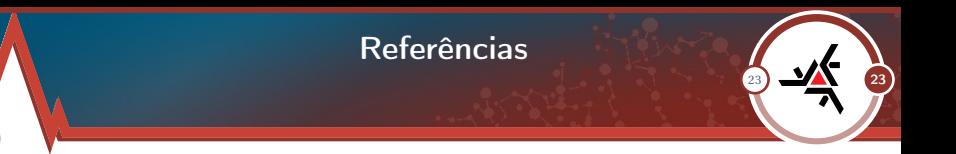

- 6. ROSENBERG, L., PALMER, J. R., KELLY, J. P., KAUFMAN, D. W. e SHA-PIRO, S. "Coffe Drinking and Nonfatal Myocardial Infarction in Men Under 55 Years of Age". American Journal of Epidemiology, v. 128, set. 1988, p. 570-578.
- 7. ÁNGEL M. Fidalgo. Mantel-Haenszel Methods Encyclopedia Of Statistics In Behavioral Science.
- 8. PETITTI, D.. Meta-Analysis, decision analysis and cost-effectiveness analysis. 2<sup>nd</sup> Edition.
- 9. SIQUEIRA, A. L.. Introdução à Estatística Médica. 1<sup>ª</sup> Ed. Belo Horizonte: Departamento de Estatística - UFMG, 1999.

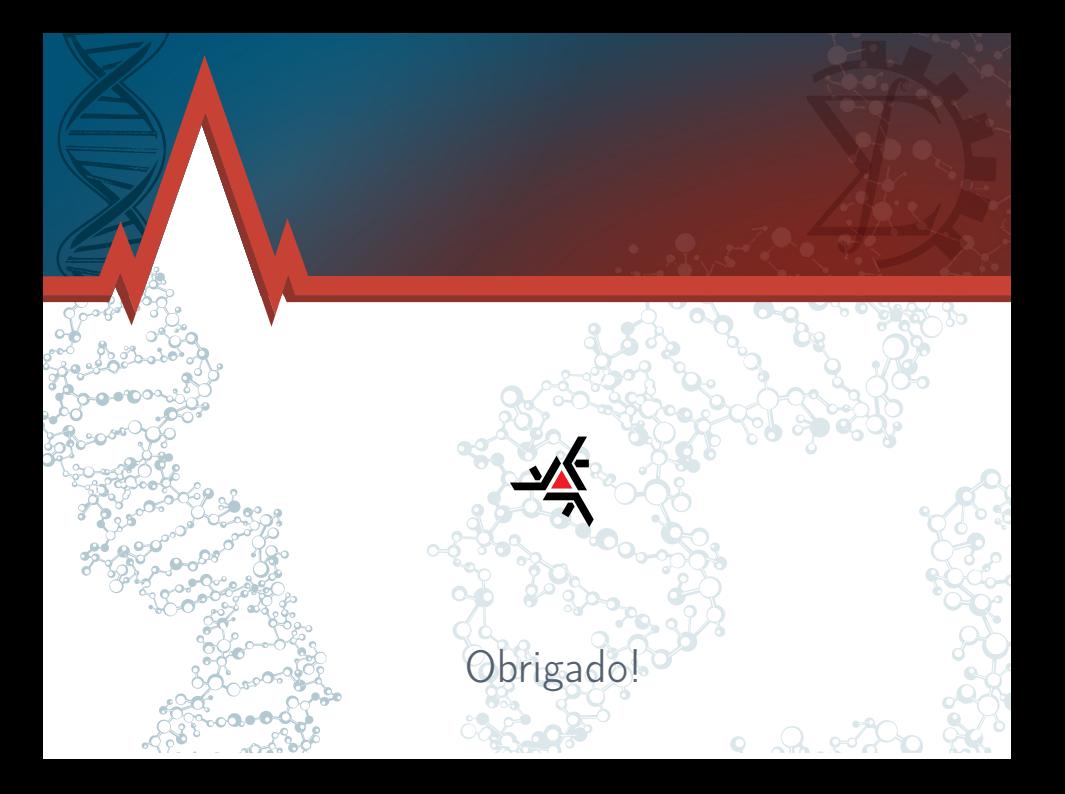